**Un guide sylvicole pour les forêts feuillues de l'Outaouais :**

*AS***, l'Aide Sylviculteur**

Projet présenté par : Philippe Nolet, B.Sc., M.Sc. Pascale Sabbagh, Ing. agr. Régis Pouliot, Tech. Inf.

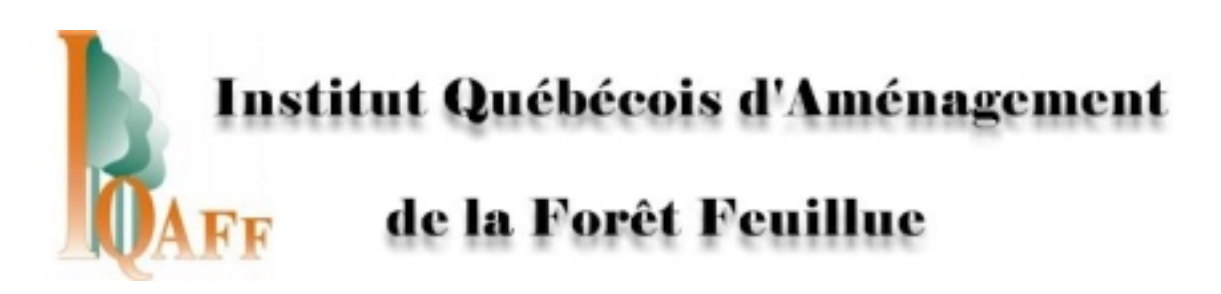

à

Forêts Québec, Unité de gestion Basse-Lièvre (72) ; Bois Oméga Ltée et La Corporation de gestion de la Forêt de l'Aigle

Juin 2001

## **Remerciements**

Nous voulons spécialement remercier M. Didier Paillereau, du Centre Régional de la Propriété Forestière d'Alsace (France) ainsi les forestiers de cette organisation et l'Office National des Forêts de la même région. Sans les nombreuses discussions enrichissantes que nous avons eues, ce guide n'aurait pas pu voir le jour. Nous tenons aussi à souligner l'appui financier de Forêt Québec de l'unité de gestion Basse-Lièvre et Bois Oméga, fourni par l'intermédiaire du Programme de mise en valeur des ressources du milieu forestier, Volet I.

## Table des matières

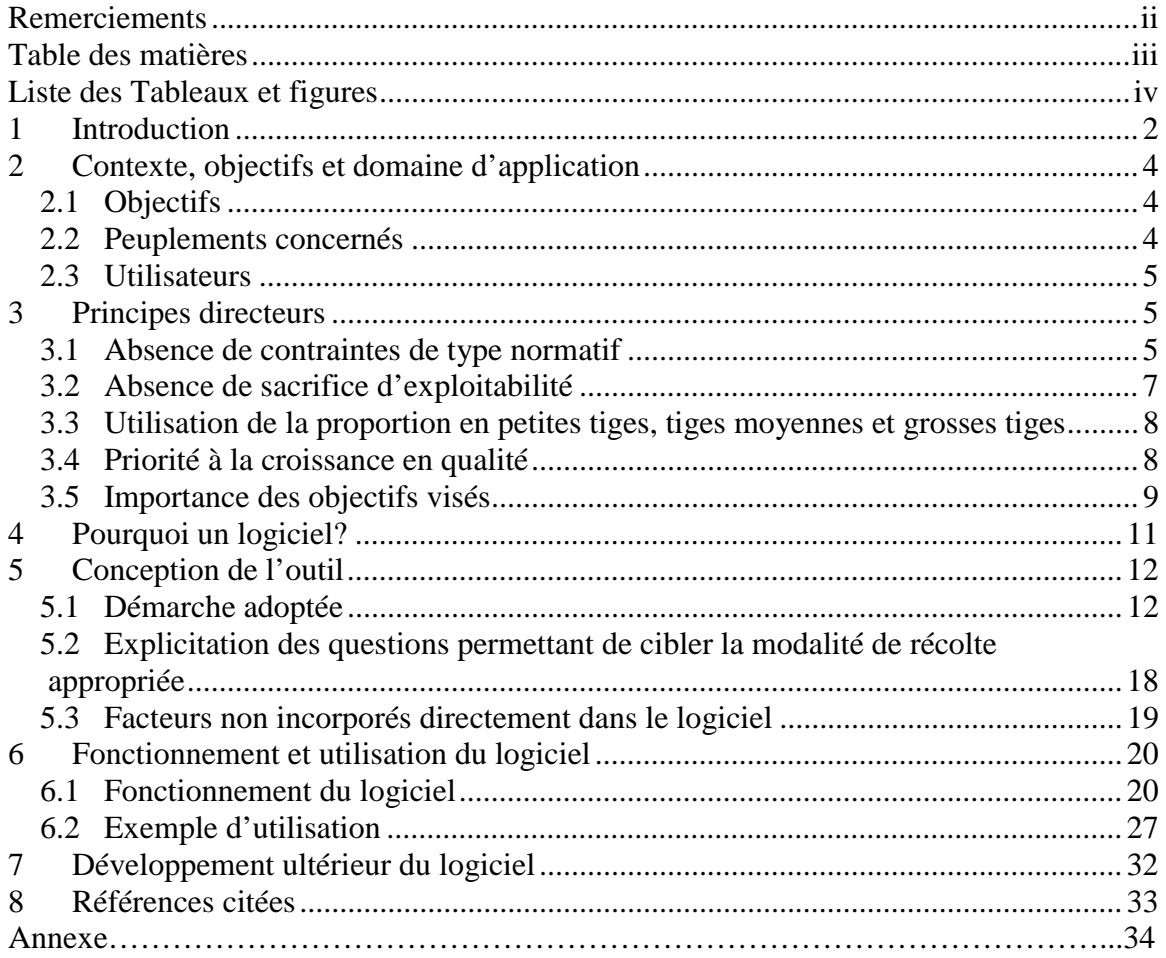

# **Liste des Tableaux et figures**

## **Tableaux**

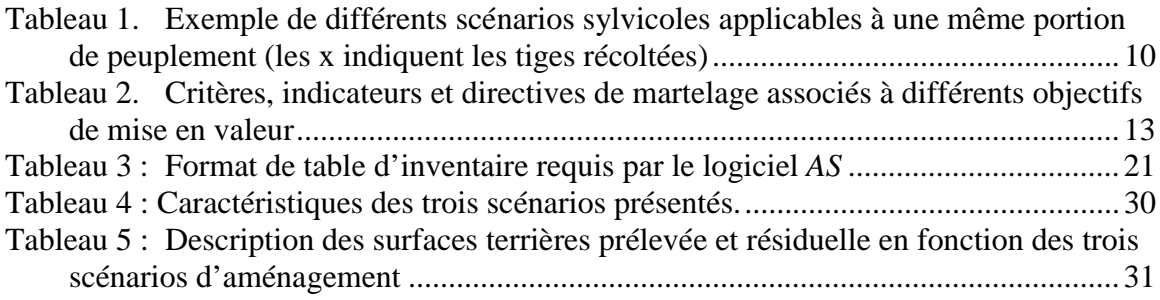

## **Figures**

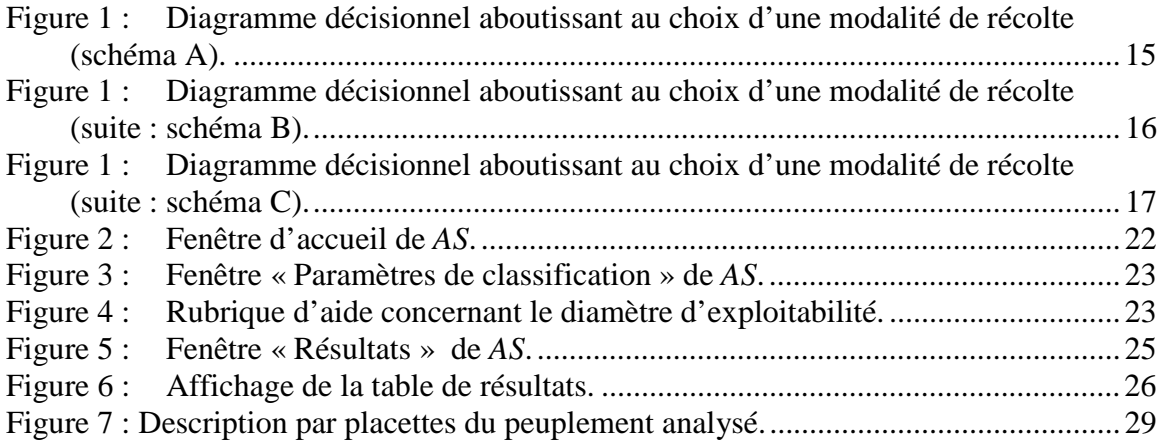

## **1 Introduction**

L'utilisation de la coupe de jardinage dans les forêts feuillues québécoises est relativement récente. Ce sont en grande partie les travaux entrepris par l'équipe de Zoran Majcen (Majcen et Richard, 1995 ; Majcen, 1997) au début des années 1980 qui ont favorisé le développement de ce type de coupe, et ce, tant en forêts privées qu'en forêts publiques. Auparavant, les forêts feuillues avaient été « aménagées » par coupe d'écrémage, puis par coupe à diamètre-limite. Ces traitements ont eu des effets pour le moins mitigés sur les forêts feuillues québécoises, notamment en ce qui concerne la qualité des tiges résiduelles. La coupe de jardinage est donc le premier traitement sylvicole digne de ce nom appliqué à la forêt feuillue inéquienne québécoise. La logique derrière la coupe de jardinage est relativement simple. On ne récolte qu'une partie du peuplement dans les différentes classe de diamètre ; on laisse les tiges résiduelles croître un certain temps puis on revient faire une récolte lorsque le peuplement a reconstitué son capital. L'intensité de la récolte influence donc directement le laps de temps entre deux récoltes.

Pour diverses raisons, la coupe de jardinage a évolué vers un traitement très restrictif au Québec. Pour bon nombre de forestiers, la coupe de jardinage se résume à un traitement qui consiste à retirer 30% de la surface terrière d'un peuplement tous les 20 ans en veillant à augmenter le pourcentage de tiges de vigueur 1 dans le peuplement résiduel. En forêt publique, d'autres normes se sont rajoutées, dont le respect des proportions d'essences et d'une surface terrière minimale avant et après coupe. Même si ces normes ont été élaborées pour la forêt publique, bon nombre de celles-ci se retrouvent dans les normes régionales et/ou dans les pratiques des conseillers forestiers en forêt privée, et ce, sans logique apparente. Par exemple, sachant que des éclaircies de faibles intensités et des courtes rotations présentent de nombreux avantages, particulièrement en forêt facilement accessible comme c'est généralement le cas pour la forêt privée, comment se fait-il que l'on applique presque systématiquement un jardinage de 30% dans les forêts feuillues privées de la région?

Ainsi, au cours de l'évolution de la définition de la coupe de jardinage, il semble que l'on ait oublié ses principaux objectifs : 1) récolter de la matière ligneuse afin de faire un profit et 2) régénérer de la matière ligneuse afin d'assurer un revenu perpétuel de la forêt. Ces deux objectifs portent sur la matière ligneuse **de qualité** ; en effet, en forêt feuillue, la valeur ne se trouve pas dans le volume mais dans la qualité. Il va de soi que les deux objectifs pré-cités peuvent entrer en conflit, dans la mesure où certains arbres présentent à la fois une valeur financière intéressante à l'heure actuelle et un fort potentiel de croissance.

Il est donc essentiel de se rendre compte, dans un premier temps, que ces deux objectifs peuvent être conflictuels dans certaines forêts alors qu'ils ne le seront pas dans d'autres. Dans un deuxième temps, le sylviculteur doit prendre conscience de l'existence d'objectifs autres que ceux précédemment évoqués, tels que la protection du paysage, la conservation de la biodiversité, une certaine composition en essence, etc. Ces derniers peuvent aussi entrer en conflit avec les objectifs de récolte et de régénération.

Il est impossible de prévoir des normes de martelage qui permettraient d'atteindre les objectifs de tous les propriétaires de forêts privées dans toutes les situations. Ce constat s'applique également à la forêt publique, avec l'avènement de la gestion intégrée des ressources forestières. Il faut donc définir des objectifs, comprendre leurs implications et établir une hiérarchie entre eux. Les directives de martelage doivent être adaptées aux peuplements rencontrés et non l'inverse. C'est ce que nous nommerons la **sylviculture par objectifs**.

Ce document présente la version d'essai d'un logiciel d'aide au martelage pour les coupes sélectives dans les forêts feuillues de l'Outaouais : l'Aide-Sylviculteur (*AS*). Il s'agit d'un outil d'aide à la décision qui permet de simuler différents scénarios de récolte en fonction des objectifs poursuivis et fournit des indications précises pour un martelage adapté à la variabilité des peuplements.

La multiplicité des facteurs à prendre en compte rend le martelage complexe lors d'une coupe sélective en forêt feuillue. Or il n'existe actuellement aucun guide sylvicole pour la région de l'Outaouais. Le logiciel *AS*, originellement développé dans le but de favoriser une planification sylvicole adaptée aux objectifs de mise en valeur des forêts privées, pourrait aisément être adapté en vue d'une utilisation en forêt publique.

Le présent document décrit les objectifs et le champ d'application du logiciel, les principes directeurs utilisés pour sa conception, la méthodologie employée ainsi que les données de base concernant son fonctionnement, en terminant par un exemple d'utilisation détaillé.

## **2 Contexte, objectifs et domaine d'application**

#### **2.1 Objectifs**

 $\overline{a}$ 

L'outil développé a pour but d'aider à la détermination des tiges à récolter lors des coupes sélectives<sup>1</sup> effectuées dans les forêts feuillues de l'Outaouais. Il permet à l'utilisateur de comprendre les conséquences de différents scénarios de récolte établis en fonction de différents objectifs et fournit des indications précises pour un martelage adapté à la variabilité des peuplements rencontrés. L'outil aide donc le sylviculteur à appliquer une sylviculture par objectifs.

#### **2.2 Peuplements concernés**

Ce guide s'applique à des peuplements dans lesquels l'érable à sucre est une essence désirée (en tant qu'essence-objectif principale ou comme essence d'accompagnement),

<sup>&</sup>lt;sup>1</sup> Selon la terminologie en vigueur, une coupe de jardinage vise à amener un peuplement à une structure inéquienne régulière, c'est-à-dire une structure dans laquelle la répartition des classes de diamètre est équilibrée. Or l'une des spécificités du présent guide est que ses prescriptions ne sont pas fondées sur le respect d'une répartition équilibrée des classes de diamètre. C'est pourquoi nous emploierons préférentiellement le terme de coupe sélective pour désigner « toute coupe périodique d'arbres choisis individuellement ou par petits groupes, dans un peuplement inéquienne, pour en récolter la production tout en assurant les soins culturaux nécessaires aux arbres en croissance et à l'installation de semis » (Ressources Naturelles Canada, 1995).

cultivés, au moins en partie, pour la production de bois feuillu de qualité. Son utilisation suppose le choix préalable d'un traitement par coupes sélectives. Ainsi, ce guide ne peut être d'aucune utilité pour l'aménagement de forêts dans lesquelles sont prévues des coupes totales, ou encore de peuplements destinés à la conservation intégrale.

#### **2.3 Utilisateurs**

Un pré-supposé à l'utilisation de ce logiciel est la volonté d'aménager la forêt de façon réfléchie, en tenant compte d'objectifs économiques, écologiques et/ou environnementaux.

Dans la mesure où il fournit des scénarios de récolte en fonction des caractéristiques de peuplements et des objectifs, ce guide est destiné en premier lieu au sylviculteur. Toutefois, il a été conçu pour donner matière à une réflexion commune entre le sylviculteur et l'aménagiste, ce dernier étant amené à mieux appréhender les répercussions au niveau de la sylviculture des choix faits lors de l'aménagement. Dans tous les cas, ce guide s'adresse à un technicien ou à un ingénieur forestier, c'est-à-dire à une personne possédant des connaissances sylvicoles en matière de classement des tiges en termes de vigueur, de régénération des essences, etc.

### **3 Principes directeurs**

Les prescriptions de récolte du logiciel *AS* sont basées sur la structure des peuplements, la qualité des tiges et les objectifs poursuivis. Nous avons fait l'hypothèse de base que l'utilisateur est intéressé à l'apport financier procuré par une récolte. On trouvera ci-après les principes directeurs utilisés pour la détermination par le logiciel des tiges à récolter.

#### **3.1 Absence de contraintes de type normatif**

Un des principes fondamentaux sur lesquels est basé ce guide est l'exclusion de toute contrainte de type normatif :

#### a) Pas de maintien des proportions d'essences

À long terme, toute coupe sélective de faible intensité conduira le peuplement vers une dominance d'essences dites tolérantes, tels l'érable à sucre et le hêtre à grandes feuilles. C'est donc en effectuant des coupes d'intensités diverses (petites trouées) que le sylviculteur parviendra à régénérer des essences dites peu tolérantes, comme le bouleau jaune et le chêne rouge. Le sylviculteur doit alors voir à établir des lits de germination adaptés aux essences désirées. Cette démarche nous apparaît de beaucoup plus logique que de chercher à maintenir les proportions actuelles de la composition forestière, dans la mesure où celles-ci ne sont aucunement garantes de la composition future du peuplement.

b) Pas de valeur optimale de surface terrière ou de prélèvement

Les Instructions Relatives imposent plusieurs conditions pour une coupe de jardinage :

- La surface terrière prélevée doit être comprise entre 25 % et 35 % de la surface terrière initiale.
- La surface terrière résiduelle doit être d'au moins  $16 \text{ m}^2$  par hectare.
- À l'opposé, le présent guide ne considère pas qu'il existe une surface terrière optimale.
- c) Pas de répartition en classes de diamètre optimale

L'un des principes directeurs de la méthodologie proposée est la prise en compte de l'existant ; il s'agit de travailler avec la forêt en place, de tirer parti du potentiel présent, **sans tendre vers une structure prédéfinie supposée optimale**.

Rappelons que la majorité des guides d'aide à la décision existant pour les coupes de jardinage sont basés sur le respect d'une répartition déterminée (conforme à une courbe dite « en J inversé ») des individus selon les différentes classes de diamètre (Marquis *et al.*, 1992 ; Smiths et Lamson, 1982). La variable utilisée pour traduire cette répartition est la variable q, expression de la structure d'un peuplement inéquienne, égale à la moyenne des ratios entre le nombre d'arbres dans une classe de diamètre et le nombre d'arbres dans la classe de diamètre immédiatement supérieure. La méthode de coupe sélective par régulation de la distribution des diamètres repose sur le concept d'une structure inéquienne théorique parfaitement équilibrée, dans laquelle chaque classe d'âge occupe la même superficie et qui procure un rendement soutenu (Davis et Johnson, 1987).

Selon ses détracteurs (Smith *et al.*, 1997), cette méthode est basée sur des approximations simplistes et inexactes. Ainsi, cette méthode utilise le diamètre comme indicateur de l'âge : toutes les classes de diamètre doivent occuper des superficies identiques. Or il est connu que le diamètre n'est que partiellement corrélé avec l'âge. De plus, on fait l'hypothèse que tous les arbres de même diamètre au sein d'un peuplement ont la même croissance en diamètre, ce qui équivaut à admettre que le diamètre contrôle la croissance, alors qu'il n'en est que l'expression. L'objectif est de récolter et de remplacer des arbres de telle sorte que la distribution des diamètres soit la même après qu'avant la récolte et ne s'écarte jamais de la courbe en J, considérée comme une fin en soi. Or l'existence d'une telle structure optimale n'est pas prouvée. Par ailleurs, les distributions de diamètres définies par la valeur q contiennent peu de petites tiges, ce qui a conduit certains partisans de cette méthode à diminuer l'espace réservé aux arbres de faible diamètre au profit des gros diamètres, mettant ainsi en péril la régénération et la continuité du rendement. Outre ses failles au plan théorique, la méthode de récolte basée sur une distribution des diamètres conforme à la courbe en J présente l'inconvénient majeur d'être difficilement applicable sur le terrain, et ce, malgré les grilles d'aide au marteleur fournies par Smith et Lamson (1982). Enfin, le fait de récolter les tiges dans les classes de diamètre où il existe un surplus d'arbres et de laisser en place les tiges appartenant aux classes de diamètre en déficit n'est pas toujours compatible avec l'obtention de la meilleure qualité possible.

#### **3.2 Absence de sacrifice d'exploitabilité**

Par le terme de sacrifice d'exploitabilité, on entend la récolte d'un arbre qui n'a pas encore atteint le **diamètre d'exploitabilité**. Le diamètre d'exploitabilité (DHPex) représente le diamètre-objectif de production de bois d'œuvre, correspondant au point de maturité financière (Leak *et al.*, 1987). Il s'agit du diamètre minimal de récolte. Ainsi, aucune modalité de récolte proposée par *AS* ne permet la récolte de tiges de qualité-vigueur 1

n'ayant pas encore atteint le diamètre d'exploitabilité. Il est légitime, mais non obligatoire, de récolter un arbre ayant atteint ce diamètre. On pourra par exemple choisir de retarder la récolte si l'arbre en question est susceptible de gagner rapidement en valeur et que les risques encourrus en le laissant sur pied (chablis, attaques de parasites…) sont faibles, ou bien s'il possède un fort potentiel de semencier ou encore un rôle de protection de la régénération.

#### **3.3 Utilisation de la proportion en petites tiges, tiges moyennes et grosses tiges**

Si le récolte n'est pas conçue pour atteindre une structure en classes de diamètre supposée optimale, en revanche elle s'appuie sur les proportions de petites tiges (diamètre compris entre 10 et 24 cm), tiges moyennes (diamètre compris entre 24 cm et DHPex) et grosses tiges (diamètre supérieur à DHPex) dans le peuplement. Cette démarche s'inspire des typologies structurales utilisées en France (Asael, 1999).

#### **3.4 Priorité à la croissance en qualité**

La plupart des guides sylvicoles élaborés pour le nord-est américain ne tiennent pas compte -autrement que de façon qualitative- de la variable « qualité des tiges ». Dans le guide de Smith et Lamson (Smith et Lamson, 1982), par exemple, il est mentionné que l'on pourra déroger quelque peu aux prescriptions en fonction de l'état de santé de certains individus, mais la qualité ne figure pas en tant que variable. Dans le guide de Marquis *et al.* (1992), le nombre d'arbres à retirer dans chaque classe de diamètre est soumis à un ajustement en fonction de la qualité : si des arbres de bonne qualité ont été sélectionnés pour être récoltés au sein d'une classe de diamètre et que des arbres de mauvaise qualité restent sur pied au sein d'une autre classe de diamètre, on procède à un ajustement.

Or, étant donnée l'importance du facteur qualité pour le bois de feuillus, une typologie des forêts feuillues outaouaises doit nécessairement prendre en compte la classification des tiges en termes de vigueur. Ceci est d'autant plus indispensable que la qualité des tiges est globalement assez mauvaise dans la région, suite à des prélèvements

historiquement axés sur les tiges de bonne qualité. Par rapport à nombre de guides existants qui accordent la priorité à la croissance en volume au détriment de la qualité des tiges, le présent guide privilégie la **croissance en qualité**. On peut donner comme exemple la récolte prioritaire des arbres de vigueur 3 (arbres qui sont actuellement de bonne qualité mais de faible vigueur et dont la qualité risque de se détériorer au cours de la prochaine rotation).

Il importe de préciser que les directives du logiciel, à elles seules, ne permettent pas l'**optimisation** de la croissance en qualité. Celle-ci s'effectue sur le terrain, par l'intermédiaire des choix du marteleur. Ainsi, dans une situation où la modalité de récolte fournie par le logiciel comprend le prélèvement d'un certain nombre de tiges de vigueur 3, c'est le choix des tiges de vigueur 3 récoltées (choix opéré par le marteleur en fonction du degré d'urgence associé à chaque tige et de l'impact négatif de ces tiges par rapport aux tiges d'avenir) qui garantira l'obtention de la meilleure croissance en qualité.

#### **3.5 Importance des objectifs visés**

L'objectif de production, à la fois en termes de produits désirés et en termes d'essences à favoriser, est un paramètre actuellement négligé dont l'impact sur le choix de la sylviculture à adopter est pourtant crucial. De par la multitude de facteurs à prendre en compte lors d'une coupe sélective en forêt feuillue, la sélection des tiges à récolter peut se révéler relativement complexe. Obtenir un revenu à court terme, maintenir un capital sur pied, produire des billes de la meilleure qualité possible, favoriser la régénération, assurer la protection du sol forestier, préserver l'esthétique du paysage, favoriser la biodiversité…sont autant d'objectifs qui peuvent se combiner pour dicter le choix d'un traitement.

Différentes alternatives sont possibles pour un même peuplement en fonction du ou des objectif(s) du propriétaire, comme l'illustre l'exemple suivant : considérons une portion de peuplement dominée par le bouleau jaune et l'érable à sucre, de surface terrière totale égale à 16 m2 /ha et comportant une majorité de tiges classées 2, 3 ou 4 (Tableau 1).

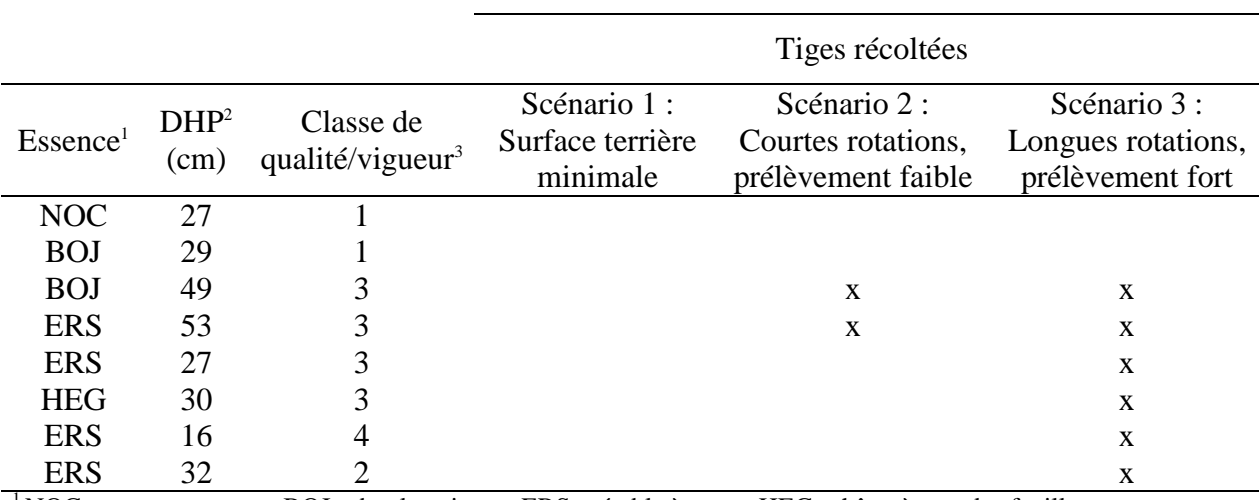

## **Tableau 1. Exemple de différents scénarios sylvicoles applicables à une même portion de peuplement (les x indiquent les tiges récoltées)**

 $1 NOC = noyer commun, BOJ = bouleau jaune, ERS = érable à sucre, HEG = hêtre à grandes feuilles$ 

 $^{2}$ DHP = diamètre à hauteur de poitrine

3 Voir Annexe pour la description des classes de qualité/vigueur

- $\triangleright$  Le scénario 1 correspond au maintien d'une surface terrière minimale supérieure ou égale à 16 m2 /ha (en vertu d'une réglementation ou pour des raisons d'esthétique du paysage ou de stabilité du peuplement par exemple).
- $\geq$  Le scénario 2 correspond à la récolte des deux arbres de vigueur 3 dont la qualité est susceptible de se dégrader dans les délais les plus brefs (qui correspondent dans cet exemple aux tiges de plus fort diamètre). Étant donné le faible intervalle de temps séparant deux passages en coupe (courtes rotations), les autres tiges de vigueur 3, susceptibles d'augmenter rapidement de valeur et dont le prélèvement a un caractère moins urgent, sont laissées sur pied jusqu'à la prochaine récolte.
- $\triangleright$  Dans le scénario 3, on prélève l'ensemble des tiges appartenant aux classes 2, 3 et 4 et on laisse sur pied les tiges de vigueur 1. Il s'agit dans ce cas de récolter les bois dont la qualité est susceptible de se dégrader, ou dont la qualité est mauvaise et qui n'augmenteront pas de valeur, ainsi que de favoriser la régénération. L'intensité de la

récolte s'explique par le long intervalle entre deux passages successifs (longues rotations). Dans ce scénario, le maintien d'une surface terrière minimale n'est pas un facteur pris en considération.

Aucun de ces traitements n'est meilleur que l'autre ; ils ne font que répondre à des objectifs différents, chacun possédant sa légitimité. Ainsi, pour prescrire un traitement adapté, il est nécessaire de déterminer quels sont les objectifs poursuivis, en établissant une hiérarchie entre eux ; le traitement prescrit doit alors résulter d'un compromis entre les différents objectifs.

Dans l'état actuel des choses, les mêmes directives de martelage sont constamment suivies en forêt feuillue, indépendamment de l'objectif visé, avec le risque d'appliquer dans certains cas un traitement inapproprié. Cet état de fait provient en partie de l'absence de hiérarchisation entre les divers objectifs qui président, parfois de façon plus ou moins implicite, aux coupes sélectives effectuées en forêt publique. La coupe sélective en forêt feuillue est trop souvent perçue comme un traitement unique, applicable sans discrimination à des situations diverses, alors qu'il s'agit plutôt d'**une famille de soustraitements** (dans la suite, nous désignerons ces sous-traitements par le terme **« modalité de récolte »**). Le logiciel *AS* sélectionne la modalité de traitement appropriée à l'aide d'une série de questions qui permettent de cibler avec précision le ou les objectifs poursuivis.

#### **4 Pourquoi un logiciel?**

Les principaux avantages d'un logiciel par rapport à un guide de format classique sont la flexibilité et la rapidité d'utilisation. Le format de logiciel permet la simulation instantanée de multiples scénarios de récolte, obtenus en faisant varier les trois types de paramètres : paramètres de structure du peuplement, contraintes (portant notamment sur les diamètres d'exploitabilité) et objectifs. La possibilité de visualiser les conséquences sur la récolte de différents objectifs garantit au final une meilleure adéquation entre le traitement choisi et les objectifs visés. En outre, un choix est possible entre différents modes de présentation des résultats en fonction des préférences de l'utilisateur. Par exemple, un utilisateur pour lequel

la classification des tiges selon les catégories P1M1, M3G3G1 et 4<sup>2</sup> (classification utilisée par défaut par le logiciel, voir 6.1) n'est pas adaptée peut obtenir la répartition des tiges récoltées et laissées sur pied selon le classement qui l'intéresse.

### **5 Conception de l'outil**

#### **5.1 Démarche adoptée**

 $\overline{a}$ 

La conception de l'outil s'est effectuée selon les étapes suivantes :

- Identification des principaux objectifs que peut avoir un propriétaire ou un aménagiste lors de l'aménagement d'un peuplement ;
- Recherche de critères permettant d'atteindre ces objectifs ;
- Recherche d'indicateurs permettant de mesurer les critères retenus ;
- Traduction de ces indicateurs en directives de martelage.

Les résultats de cette démarche sont synthétisés dans le tableau 2.

Il va de soi que d'autres critères auraient pu être associés à la plupart des objectifs. Par exemple, à la protection du paysage aurait pu correspondre un critère tel que le maintien d'essences à forte valeur esthétique (comme le pin blanc ou le hêtre à grandes feuilles). De même, d'autres indicateurs auraient pu être utilisés pour traduire certains critères. Ainsi, l'objectif « maintien de la biodiversité » aurait pu donner lieu à l'absence de martelage de certaines essences particulièrement favorables aux oiseaux excavateurs. Enfin, d'autres directives auraient pu correspondre à certains indicateurs. Par exemple, afin de limiter le risque de chablis, nous aurions pu choisir de récolter prioritairement les essences à enracinement superficiel. Nous nous sommes volontairement limités à l'utilisation de critères et indicateurs relativement simples, afin de faciliter la compréhension de la logique de martelage et de ne pas augmenter démesurément le nombre de modalités de récolte.

 $2^2 P$  = petites tiges, M = tiges moyennes, G = grosses tiges. Voir Annexe pour la classification des tiges en termes de vigueur.

## **Tableau 2. Critères, indicateurs et directives de martelage associés à différents objectifs de mise en valeur**

| <b>Objectifs</b>                                                           | <b>Critères</b>                 | <b>Indicateurs</b>                                                        | Directives de martelage<br>associées                                                                                                    |
|----------------------------------------------------------------------------|---------------------------------|---------------------------------------------------------------------------|----------------------------------------------------------------------------------------------------|
| Croissance en qualité<br>(obligatoire <sup>3</sup> )                       | Tiges de qualité                | Présence de petites et<br>moyennes tiges<br>de vigueur 1                  | Aucune récolte de tiges de<br>diamètre<br>vigueur<br>$\mathbf{1}$<br>de<br>inférieur<br>diamètre<br>au<br>d'exploitabilité              |
| Profit à court terme                                                       | Intensité de<br>récolte         | Valeur financière de la<br>récolte                                        | Récolte de l'ensemble des<br>tiges pouvant être<br>prélevées tout en respectant<br>les contraintes imposées<br>par les autres objectifs |
| Conservation ou<br>régénération<br>préférentielle de<br>certaines essences | Régénération                    | Présence de petites tiges<br>ou de semenciers des<br>essences à favoriser | Conservation de<br>semenciers de qualité dans<br>le cas où il y a absence de<br>petites tiges                                           |
| Courtes rotations<br>(10 ans environ)                                      | Intensité de<br>récolte         | Valeur du peuplement<br>résiduel                                          | Diminution de l'intensité<br>de la récolte dans les tiges<br>de vigueur 3 et dans les<br>grosses tiges de vigueur 1                     |
| Protection du<br>peuplement résiduel<br>contre les<br>risques de chablis   | Densité du<br>couvert forestier | Surface terrière                                                          | Maintien d'une surface<br>terrière minimale<br>déterminée par l'utilisateur                                                             |
| Protection des sols<br>contre l'érosion                                    | Densité du<br>couvert forestier | Surface terrière                                                          | Maintien d'une surface<br>terrière minimale<br>déterminée par l'utilisateur                                                             |
| Protection du paysage                                                      | Densité du<br>couvert forestier | Surface terrière                                                          | Maintien d'une surface<br>terrière minimale<br>déterminée par l'utilisateur                                                             |
| Maintien de la<br>biodiversité animale                                     | Chicots                         | Arbres de vigueur faible                                                  | Conservation de gros<br>arbres de vigueur faible                                                                                        |

<sup>&</sup>lt;sup>3</sup> L'ensemble des directives de martelage sont conçues pour répondre à un objectif de croissance en qualité, et ce, quels que soient les autres objectifs poursuivis.

Nous avons ensuite formulé une modalité de martelage adaptée à chacune des situations possibles (une situation correspondant à une combinaison des caractéristiques de structure du peuplement et des objectifs sélectionnés). Le programme d'aide à la décision développé est basé sur un parcours à travers une série de questions, aboutissant à une prescription concernant les arbres à récolter (modalité de récolte). Le cheminement s'effectue de façon dichotomique, le critère de décision étant la réponse oui ou non à chacune des questions de la série. La figure 1 traduit sous forme graphique l'algorithme décisionnel aboutissant aux choix des modalités de récolte.

Le lecteur doit avoir présent à l'esprit que la démarche adoptée ne correspond qu'à une façon parmi d'autres de construire un tel guide. Une hiérarchisation différente des questions n'aurait pas entraîné de modification significative des modalités de récolte. La logique adoptée se veut aisément compréhensible par un lecteur attentif et répond au souci de limiter le nombre de modalités de récolte possibles.

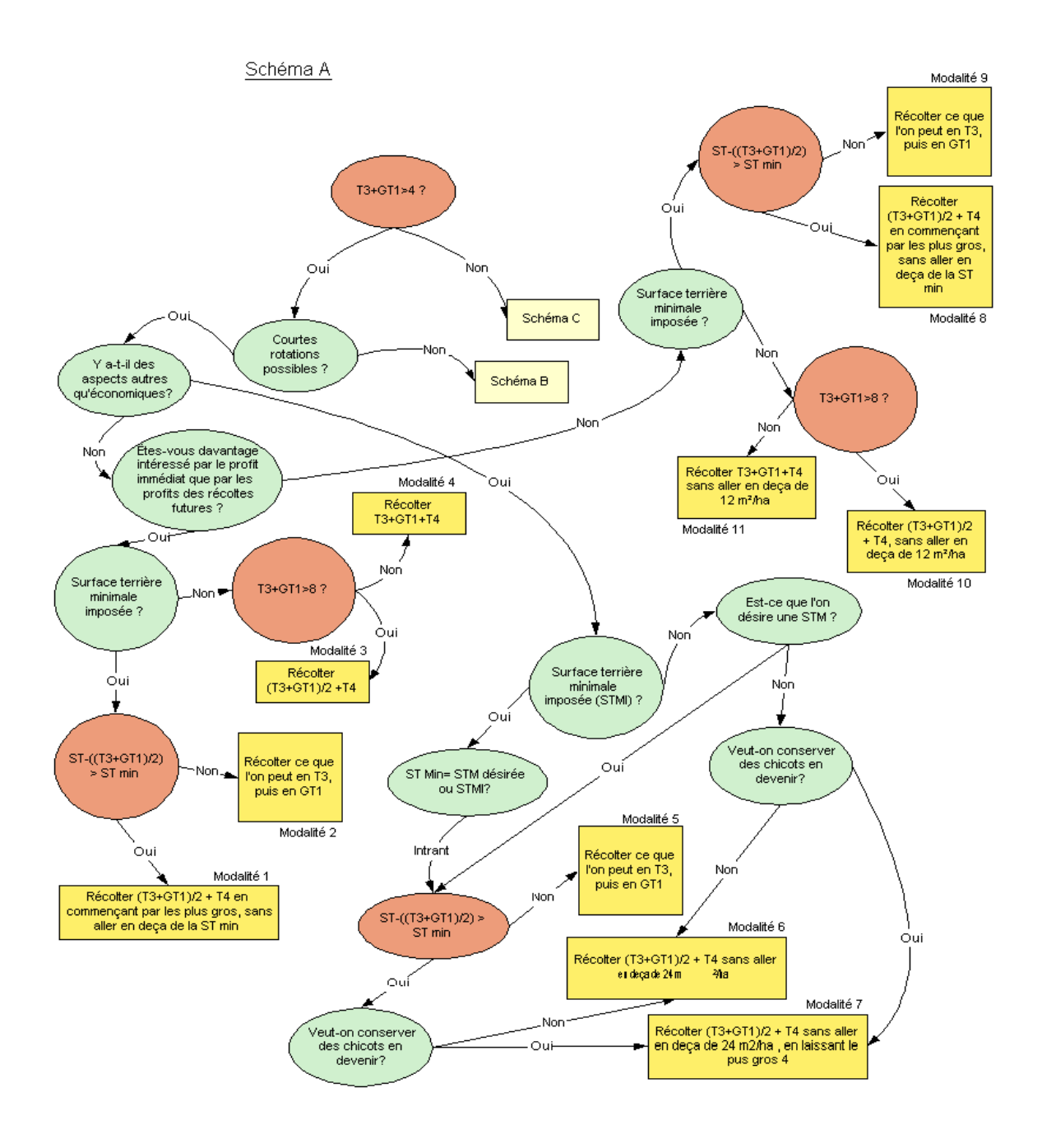

### **Figure 1 : Diagramme décisionnel aboutissant au choix d'une modalité de récolte (schéma A).**

Les questions figurent à l'intérieur de cercles et les prescriptions à l'intérieur de rectangles. On a employé des couleurs différentes pour différencier les types de questions : le vert correspond aux questions portant sur les objectifs et le rose aux questions ayant trait à la structure du peuplement.

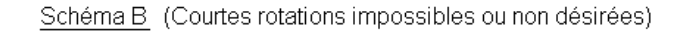

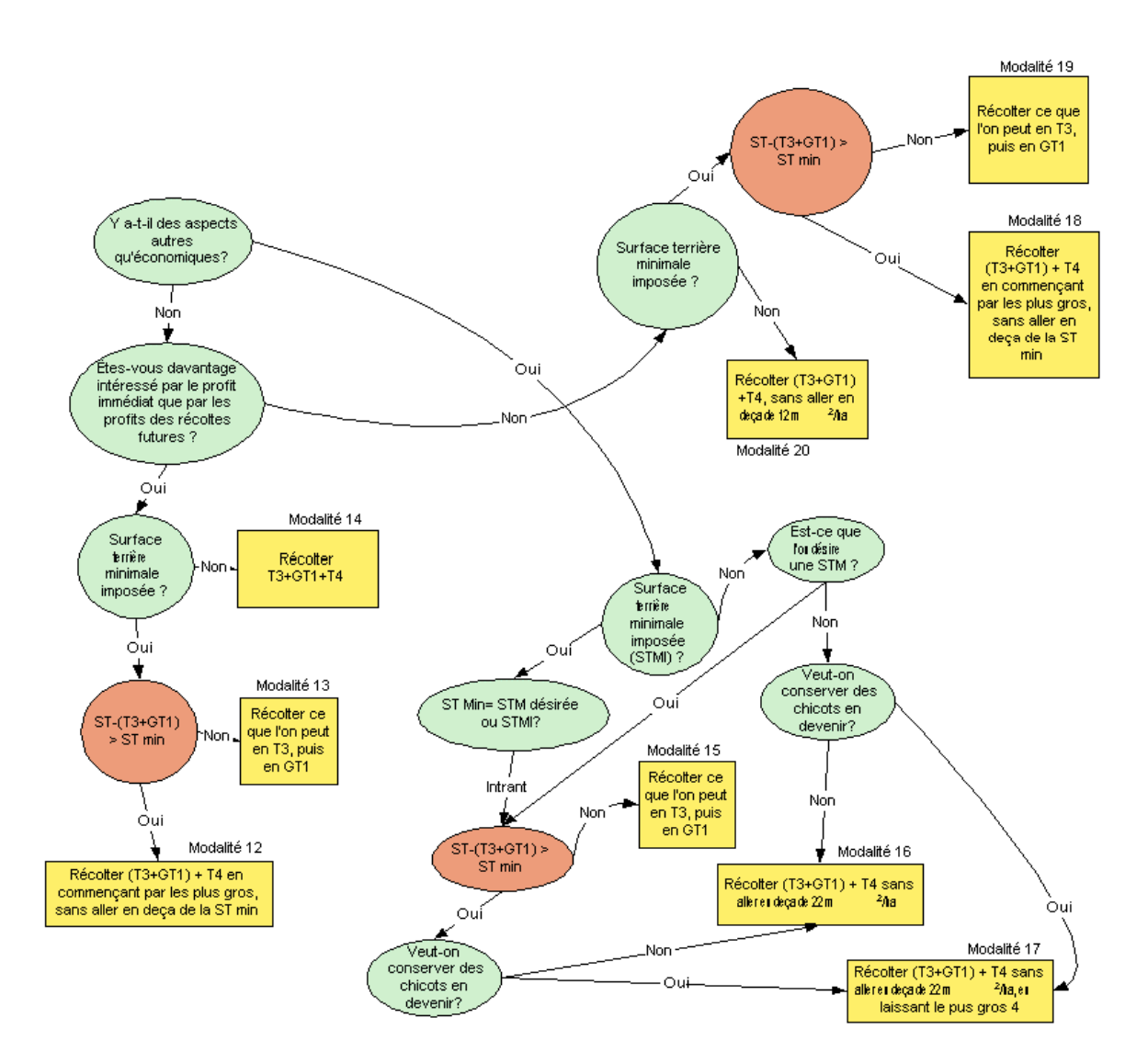

**Figure 1 : Diagramme décisionnel aboutissant au choix d'une modalité de récolte (suite : schéma B).**

Schéma C  $(T3+GT1 \leq 4)$ 

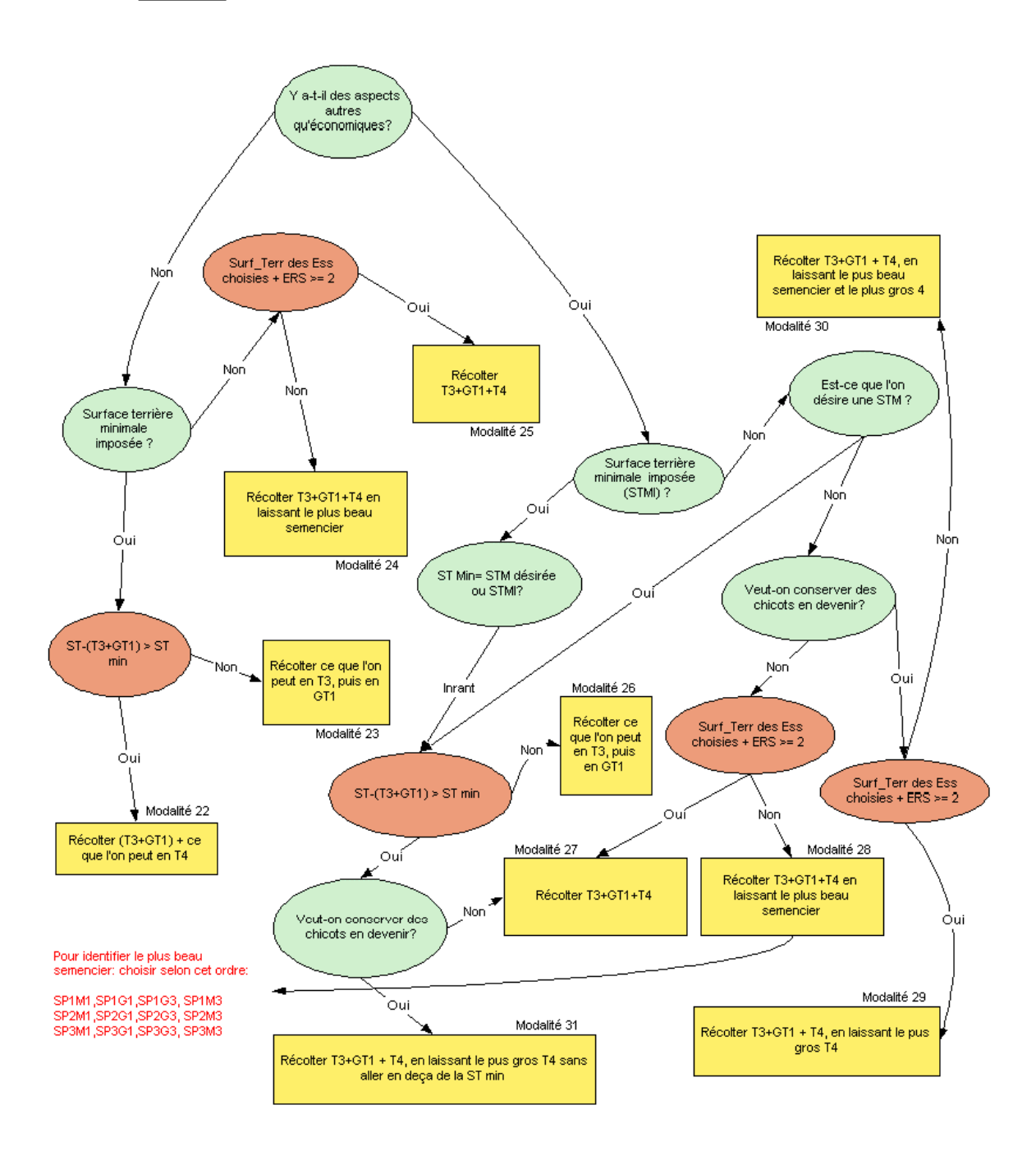

**Figure 1 : Diagramme décisionnel aboutissant au choix d'une modalité de récolte (suite : schéma C).**

## **5.2 Explicitation des questions permettant de cibler la modalité de récolte appropriée**

#### $\triangleright$  Courtes rotations possibles ?

Le propriétaire est-il en mesure et souhaite-il réaliser des rotations d'environ 10 à 12 ans? De courtes rotations permettent d'effectuer des prélèvements plus faibles à chaque passage en coupe et donc de moins déstabiliser le peuplement résiduel. De plus, elles limitent les àcoups de croissance qui diminuent la qualité du bois. Enfin, les courtes rotations couplées à de plus faibles intensités d'éclaircie permettent de concentrer la récolte sur les arbres de gros diamètre, ce qui n'est pas possible avec les rotations plus longues. Les courtes rotations vont donc de pair avec une sylviculture plus fine, mieux adaptée aux peuplements en place.

! Y a-t-il des aspects autres qu'économiques à considérer ?

Les prescriptions de ce guide sont basées sur l'absence de sacrifice d'exploitabilité, et ce quels que soient les objectifs choisis. Les considérations économiques occupent par là même une place importante dans tous les scénarios proposés par *AS*. Cela dit, la réponse oui à la question « Y a-t-il des aspects autres qu'économiques? » permet d'envisager la conservation de chicots et la conservation d'une surface terrière minimale.

 $\triangleright$  Êtes-vous davantage intéressé par le profit immédiat que par les profits des récoltes futures ?

En répondant par l'affirmative à cette question, le propriétaire indique que son intérêt principal est le profit à court terme qu'il sera en mesure de réaliser lors de la prochaine récolte. Il accepte donc la possibilité d'un profit inférieur lors des récoltes futures. Lorsque cette option est choisie, les volumes prélevés sont plus importants.

> Surface terrière minimale imposée ?

Y a-t-il une surface terrière minimale imposée par un règlement de la municipalité ou d'une autre instance décisionnelle ?

! Est-ce que l'on désire une surface terrière minimale ?

Différentes raisons peuvent inciter à la conservation d'une surface terrière minimale. La raison la plus courante est d'ordre esthétique : des considérations liées à l'apparence du paysage interdisent souvent une ouverture trop importante du peuplement. Il existe aussi des raisons plus directement liées à la sylviculture : l'éducation des tiges d'avenir du peuplement résiduel est favorisée par la conservation de tiges-compagnes, qui permettent la réalisation d'un élagage naturel. Par ailleurs, en dessous d'un certain seuil de surface terrière, des problèmes de stabilité peuvent survenir, en particulier si une forte proportion de la surface terrière d'un peuplement est récoltée en une fois.

 $\triangleright$  Veut-on conserver les chicots en devenir?

Les chicots contiennent des cavités appréciées par la faune. Les gros chicots sont les plus utiles à laisser en place car ils abritent souvent plusieurs espèces d'oiseaux et/ou de petits mammifères simultanément (beaucoup d'espèces requièrent des chicots de DHP supérieur à 50 cm). Ainsi, le propriétaire possède l'option de laisser sur pied les plus gros arbres de vigueur 4 (faible vigueur).

#### **5.3 Facteurs non incorporés directement dans le logiciel**

Le facteur « qualité de site » n'a pas été pris en compte en tant que tel dans ce guide, et ce pour trois raisons. La première est que les peuplements concernés par le guide sont généralement situés sur sols riches, comme en témoigne la présence de l'érable à sucre en tant qu'essence désirée. La seconde est liée à l'échelle à laquelle se font les prescriptions de traitements, qui aurait rendu difficile l'intégration d'un indice de qualité du site. Troisièmement, la qualité du site est renseignée de façon indirecte par le diamètre d'exploitabilité : les utilisateurs devraient favoriser des diamètres-objectif plus élevés sur sites favorables.

En ce qui concerne la régénération, il est à noter que les perches sont comptabilisées dans la catégorie des petites tiges. En revanche, les semis et les gaules ne sont pas pris en compte. La raison en est que les inventaires couramment réalisés au Québec ne recensent pas les tiges de diamètre inférieur à 10 cm. De plus, la grande majorité des peuplements où l'érable à sucre est présent, qui correspondent aux peuplements concernés par ce guide, bénéficient d'une régénération relativement abondante d'érable à sucre.

### **6 Fonctionnement et utilisation du logiciel**<sup>4</sup>

#### **6.1 Fonctionnement du logiciel**

 $\overline{a}$ 

La fenêtre d'accueil du logiciel *AS* est présentée à la figure 2. La première opération consiste à ouvrir la table de format dBase 4 (.dbf) contenant les données des parcelles d'inventaire au prisme (Tableau 3).

Le logiciel demande ensuite le nom et l'emplacement de la table (base de données Access) dans laquelle seront rassemblés les résultats fournis. À chaque modalité de récolte peut être attribué un nom, ce qui permet de retrouver facilement les résultats relatifs à une modalité de récolte donnée. L'utilisateur est alors amené à répondre par oui ou par non à une série de questions permettant de mieux cerner les objectifs de mise en valeur poursuivis. Le parcours a lieu sur un mode interactif, c'est-à-dire que la configuration des questions se modifie au fur et à mesure en fonction des réponses apportées aux questions précédentes (Figure 2).

<sup>&</sup>lt;sup>4</sup> Pour une meilleure compréhension de cette section, il est conseillé de la lire en consultant à mesure le logiciel.

| Nom du champ   | <b>Type</b> | <b>Dimension</b> | Nombre de<br>décimales |
|----------------|-------------|------------------|------------------------|
| Virée          | Caractère   |                  | X                      |
| Placette       | Caractère   |                  | X                      |
| N <sub>0</sub> | Numérique   |                  |                        |
| <b>Essence</b> | Caractère   |                  | X                      |
| <b>DHP</b>     | Numérique   | 5                |                        |
| Vig_reel       | Numérique   | 13               |                        |
| <b>ST</b>      | Numérique   |                  |                        |
| Virée_pla      | Caractère   |                  | X                      |

**Tableau 3 : Format de table d'inventaire requis par le logiciel** *AS*

Virée = numéro ou code de la virée

Placette = numéro ou code de la placette

No = numéro de la tige dans la virée

Essence = code de l'essence

DHP = diamètre à hauteur de poitrine (cm)

Vig\_reel = classe de vigueur de la tige (Annexe)

ST = surface terrière de la tige dans la placette (entrent dans le calcul de la surface terrière les arbres de diamètre supérieur ou égal à 9 cm)

Virée\_pla = association des champs Virée et Placette

En cliquant sur le bouton « Paramètres de classification », on ouvre une deuxième fenêtre qui donne accès aux paramètres de structure du peuplement (Figure 3). Des précisions sur les questions et des conseils pour y répondre sont accessibles en cliquant sur les boutons d'Aide. Dans cette fenêtre (« Paramètres de classification », Figure 3), l'utilisateur est libre de fixer les valeurs de diamètres d'exploitabilité désirées pour chaque essence en utilisant la colonne « DHPex ». Une rubrique d'Aide fournissant des explications sur la notion de diamètre d'exploitabilité est accessible en cliquant sur le bouton « DHPex » (Figure 4).

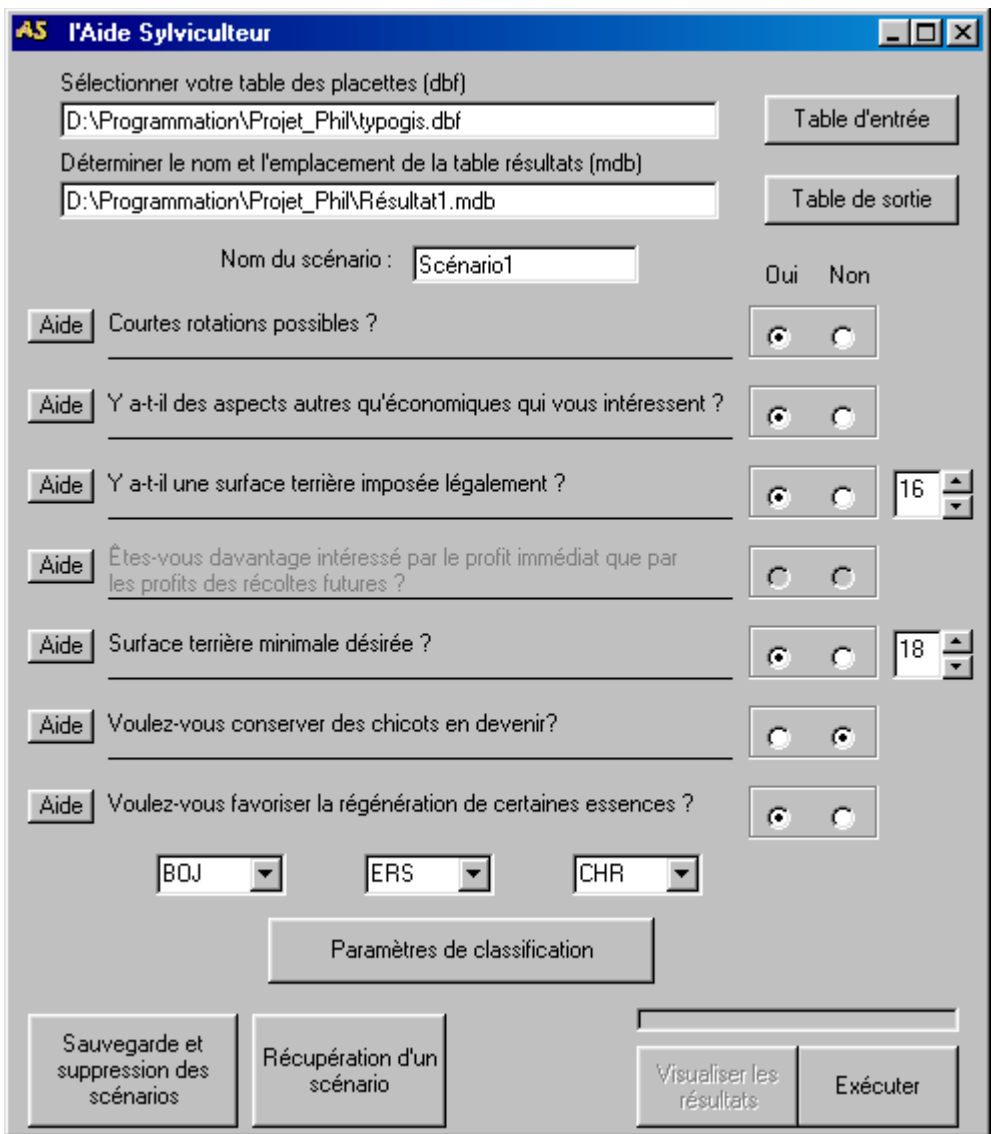

**Figure 2 : Fenêtre d'accueil de** *AS***.**

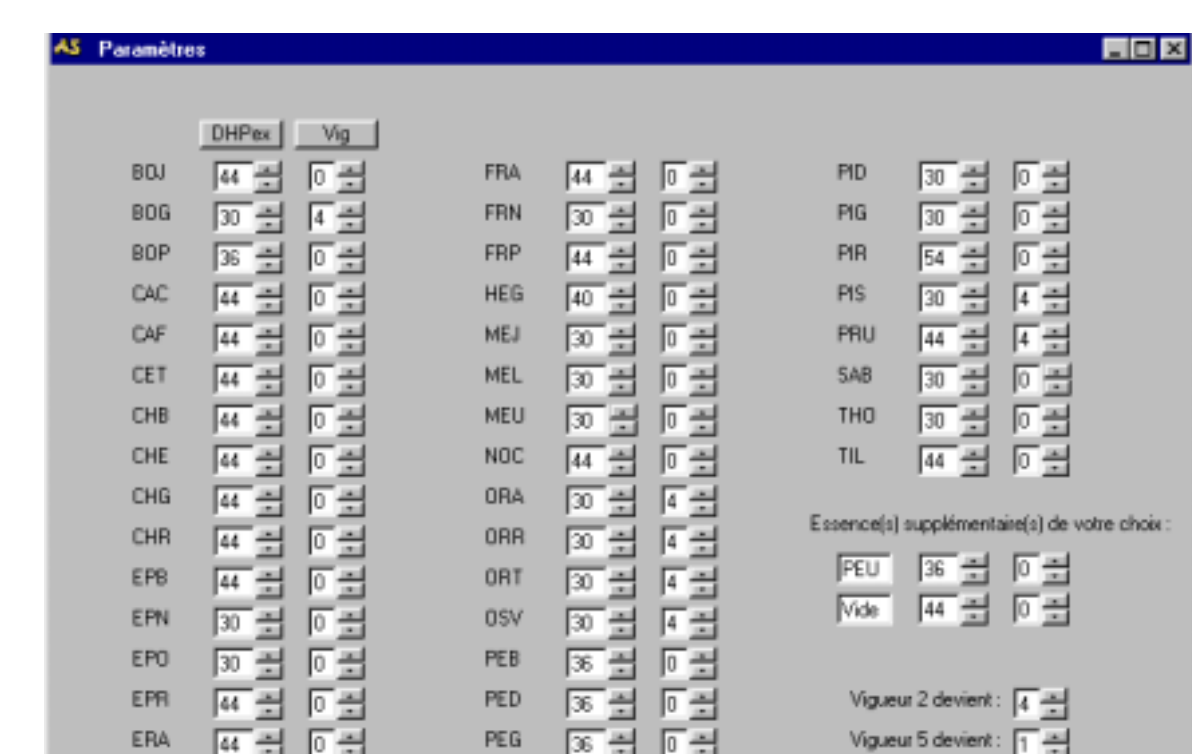

**Figure 3 : Fenêtre « Paramètres de classification » de** *AS***.**

PEH

PET

**PIB** 

 $54$ 

Flamener les valeurs par defaut

To

To

回畫

T0

ERN

ERR

**ERS** 

44

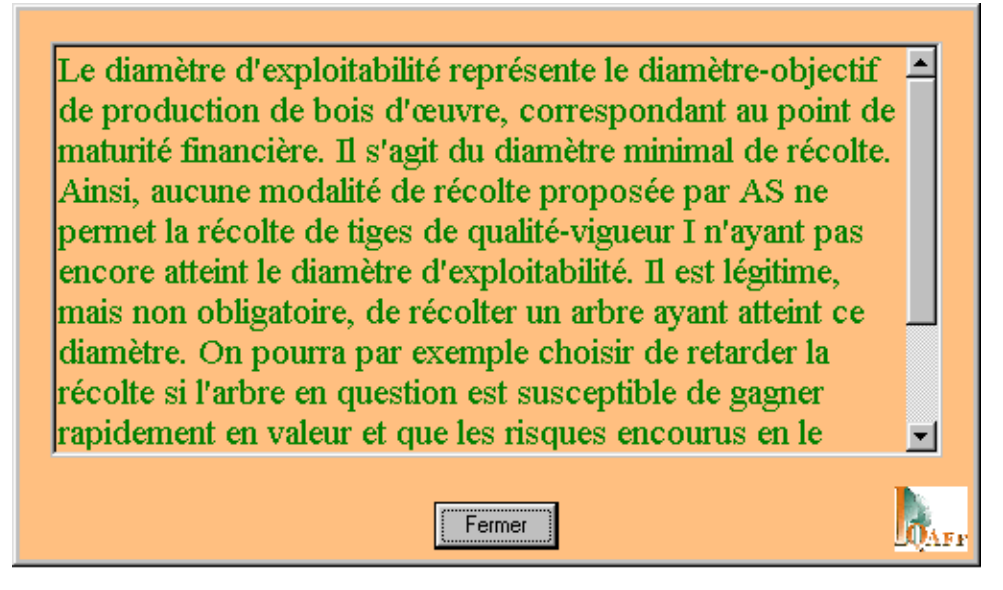

**Figure 4 : Rubrique d'aide concernant le diamètre d'exploitabilité.**

oix

Fermer

Vigueur 6 devient : 3

Appliquer

Par défaut, toutes les valeurs de la colonne « Vigueur » sont fixées à 0, c'est-à-dire que le logiciel utilise les classes de vigueur indiquées dans la table d'inventaire. Il est possible d'imposer l'application d'une même classe de vigueur à tous les individus de certaines essences, et ce, quelle que soit la classe de vigueur indiquée pour ces individus dans la table d'inventaire. Par exemple, on peut imposer une vigueur égale à 4 aux individus d'espèces pour lesquelles les conditions de marché sont mauvaises<sup>5</sup> ou qui n'atteignent jamais de forts diamètres, comme l'orme, la pruche ou l'ostryer. Un rappel de la classification des tiges en termes de vigueur et de qualité est disponible en cliquant sur le bouton « Vig ».

Le logiciel n'utilise pas les classes de vigueur 2, 5 et 6 ; par défaut, il effectue les correspondances suivantes (qui en principe ne devraient pas être modifiées par l'utilisateur) :

classe  $2 \rightarrow$  classe 4 classe  $5 \rightarrow$  classe 1 classe  $6 \rightarrow$  classe 3

 $\overline{a}$ 

Une fois que l'on a répondu à toutes les questions et que l'on a fixé les paramètres de structure du peuplement, le bouton « Éxécuter » démarre la simulation. Il est alors possible de visualiser les résultats ou de construire une autre modalité de récolte.

Le programme fournit, pour chaque placette, une prescription concernant les arbres à récolter, que nous désignons par le terme « modalité de récolte ». **Une modalité de récolte est caractérisée par un parcours décisionnel donné à travers les questions ayant trait aux objectifs.** Les données par placette peuvent ensuite être synthétisées pour obtenir une prescription pour l'ensemble du peuplement.

Le bouton «Visualiser les résultats » donne accès à la fenêtre « Résultats » (Figure 5). Cette fenêtre permet de choisir entre différentes options de présentation des résultats. Les résultats désirés peuvent être affichés par surface terrière initiale, surface terrière prélevée et/ou surface terrière résiduelle. De plus, les essences dominantes de chaque catégorie (ex. : P1M1) peuvent être affichées.

<sup>&</sup>lt;sup>5</sup> Il importe de rappeler que les conditions de marché sont variables dans le temps : ainsi, des marchés sont susceptibles de se développer dans le futur pour des essences actuellement peu intéressantes.

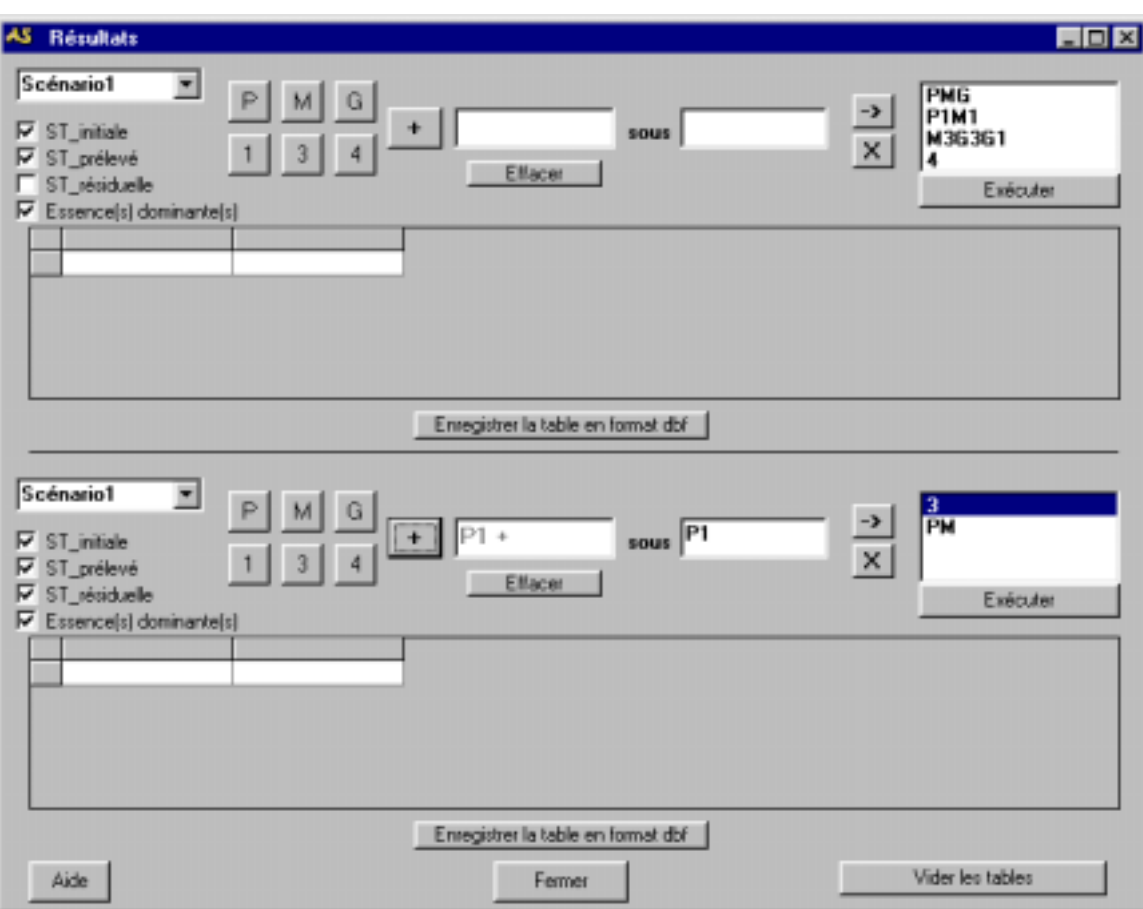

**Figure 5 : Fenêtre « Résultats » de** *AS***.**

Par défaut, la surface terrière est décomposée suivant quatre catégories de tiges (Figure 5, haut) :

- PMG : total des tiges,
- P1M1 : petites tiges et tiges moyennes de vigueur 1,
- M3G3G1 : tiges moyennes et grosses tiges de vigueur 3 et grosses tiges de vigueur 1,
- 4 : tiges de vigueur 4.

Les termes « petites tiges », « tiges moyennes» et « grosses tiges » correspondent aux diamètres à hauteur de poitrine suivants :

- Petites tiges : DHP compris entre 10 et 24 cm,
- Tiges moyennes : DHP compris entre 24 cm et DHPex,
- Grosses tiges : DHP supérieur à DHPex.

L'utilisateur a la possibilité de visualiser les résultats d'un deuxième scénario à des fins de comparaisons rapides (Figure 5, bas).

Le bouton « Éxécuter » conduit à l'affichage de la table de résultats (Figure 6). Les tables de résultats peuvent être enregistrées en format dbf, puis récupérées avec plusieurs logiciels dont Excel, Visual FoxPro et Access à des fins d'analyse plus poussée. Le format dbf permet une liaison directe avec des placettes géoréférencées dans ArcView.

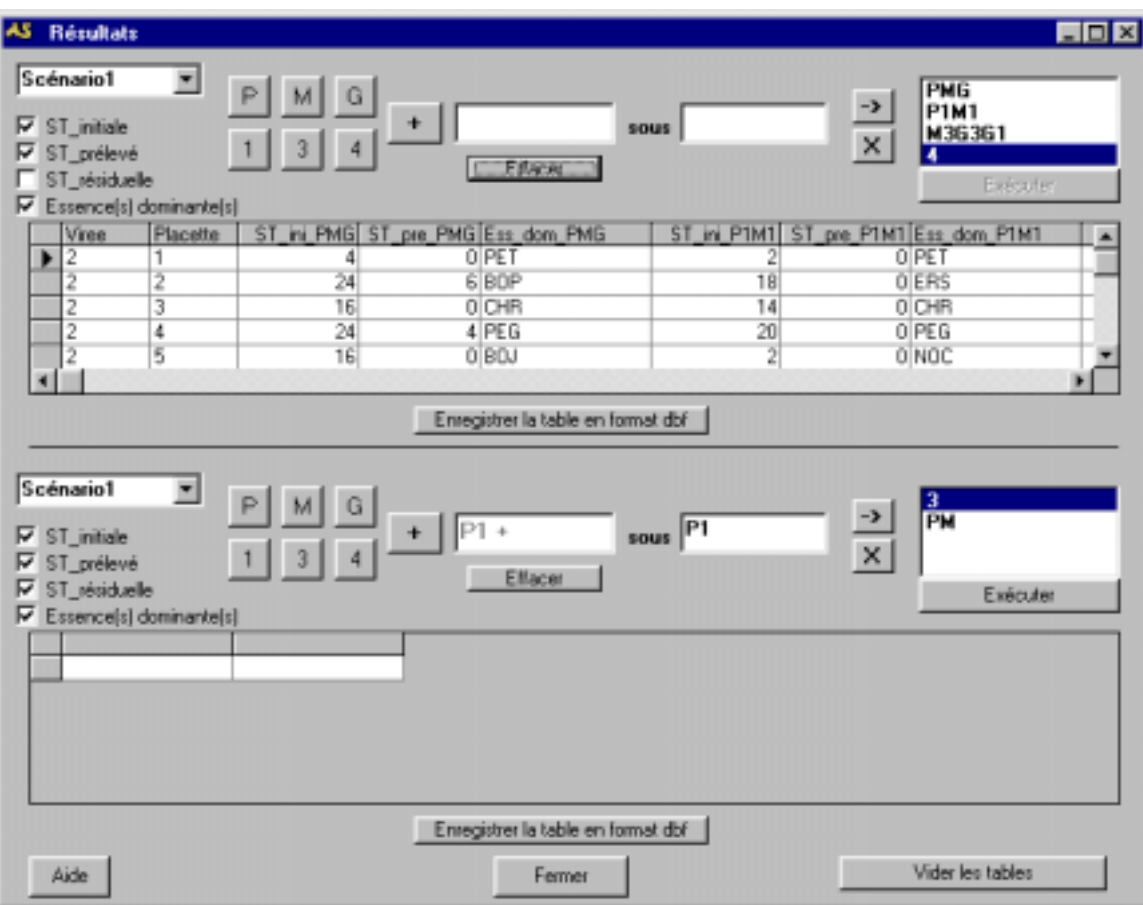

**Figure 6 : Affichage de la table de résultats.**

#### **6.2 Exemple d'utilisation**

Afin que le lecteur puisse bien comprendre l'utilité du logiciel et ses diverses possibilités, nous présentons un exemple d'utilisation portant sur un peuplement réel. Ce peuplement, un lot intra-municipal de la MRC de Papineau, présente une superficie approximative de 6 hectares. Nous avons effectué un inventaire intensif (4 placettes/ha) avec la méthode des placettes au prisme de facteur 2. (Un inventaire aussi intensif n'est pas indispensable pour utiliser *AS*.) Ce peuplement présente une très grande diversité en composition, en surface terrière, en structure (répartition des petites tiges, tiges moyennes et grosses tiges) et en classes de vigueur (Figure 7). Cette diversité est très fréquente en forêt feuillue, particulièrement en forêt privée où les perturbations d'origine anthropique ont été d'intensité et de fréquences très variables. Un martelage intelligent doit chercher à s'adapter à cette variabilité.

Dans notre exemple, nous comparons trois scénarios de traitement (Tableau 4). Afin de démontrer au lecteur que les objectifs d'aménagement peuvent avoir un rôle important sur le martelage, nous avons limité les différences entre les scénarios. Ainsi, le scénario « Longue rotation » ne se différencie du scénario « Base » que par la réponse à la première question, et le scénario « Sans surface terrière résiduelle requise » du scénario « Base » que par la réponse à la troisième question.

Les résultats de ces scénarios en termes de surface terrière récoltée et résiduelle sont présentés au Tableau 5. Pour tous les scénarios, on veut voir que *AS* adapte le martelage en fonction des placettes (portions de peuplement). Ainsi, l'hétérogénéité du martelage répond à l'hétérogénéité des peuplements. De façon générale, la surface terrière totale récoltée est plus élevée dans le scénario 2 que dans les autres scénarios. Ceci s'explique par le choix de longues rotations dans le scénario 2. En revanche, il arrive que la récolte soit plus élevée dans le scénario 2 que dans le scénario 3 ; ceci survient lorsqu'il y a une grande quantité de tiges de qualité sciage prêtes à être récoltées (de vigueur 3 et/ou de vigueur 1 de diamètre supérieur au diamètre d'exploitabilité). De façon générale, le scénario 3 laisse une quantité appréciable de tiges de ce type dans le peuplement résiduel,

alors que ce souci n'existe pas dans le scénario 2. Dans le scénario 2, le sylviculteur espère qu'une rotation plus longue lui procurera une récolte intéressante en tiges de qualité lors du prochain passage. Il arrive à quelques reprises que le scénario 2 laisse une surface terrière résiduelle très faible, ce qui est susceptible d'augmenter le risque de chablis, de diminuer l'aspect esthétique du paysage et d'augmenter l'érosion des sols. Toutefois, de telles ouvertures peuvent également favoriser l'établissement d'essences moins tolérantes (comme le bouleau jaune et le chêne rouge) et favoriser la croissance des petites tiges en place.

L'utilité principale de *AS* est donc de permettre au sylviculteur de vérifier l'effet de ses objectifs sur la récolte et sur le peuplement résiduel. Avec *AS*, le sylviculteur peut tester divers scénarios et déterminer lequel d'entre eux correspond le mieux à ses attentes. Dans notre exemple, c'est à la MRC de décider du scénario approprié. Par exemple, elle pourrait décider de favoriser les courtes rotations pour les peuplements facilement accessibles. Le scénario 2 serait alors éliminé. De plus, la MRC pourrait être tentée de limiter la récolte en imposant une surface terrière minimale de 16 m<sup>2</sup>/ha après traitement dans les peuplements situés à proximité de routes fréquentées, afin de tenir compte de l'aspect visuel. *AS* permet à la MRC de vérifier l'impact financier de cette mesure par comparaison entre les scénarios 1 et 3.

La seconde utilisation du logiciel est la traduction des objectifs d'aménagement en directives de martelage claires et précises. Ainsi, en admettant par exemple que la MRC opte pour le scénario 3, le sylviculteur pourra renseigner le marteleur sur 1) les objectifs d'aménagement et 2) les modalités de récolte à appliquer en fonction des diverses situations forestières rencontrées. À cet égard, le sylviculteur sera en mesure, à partir des tables de résultats fournies par le logiciel, de préciser clairement quels arbres devraient être martelés dans les diverses situations. Si le marteleur rencontre sur le terrain une situation non échantillonnée (donc non analysée par *AS*), il peut soit utiliser ses connaissances afin de marteler en fonction des objectifs, soit rapporter la situation au sylviculteur afin de discuter avec celui-ci de la modalité de récolte à prescrire.

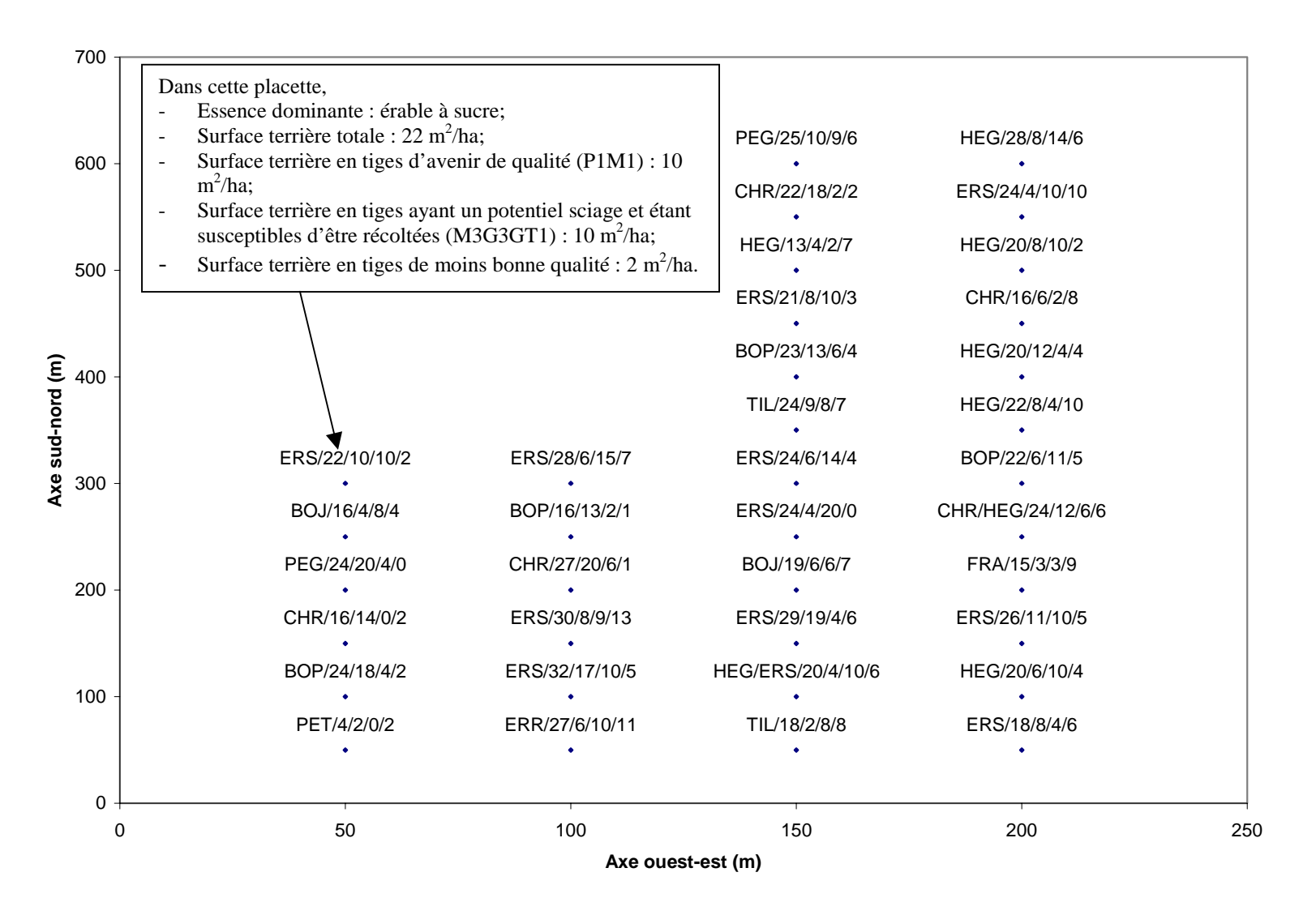

**Figure 7 : Description par placettes du peuplement analysé.**

**Tableau 4 : Caractéristiques des trois scénarios présentés.**

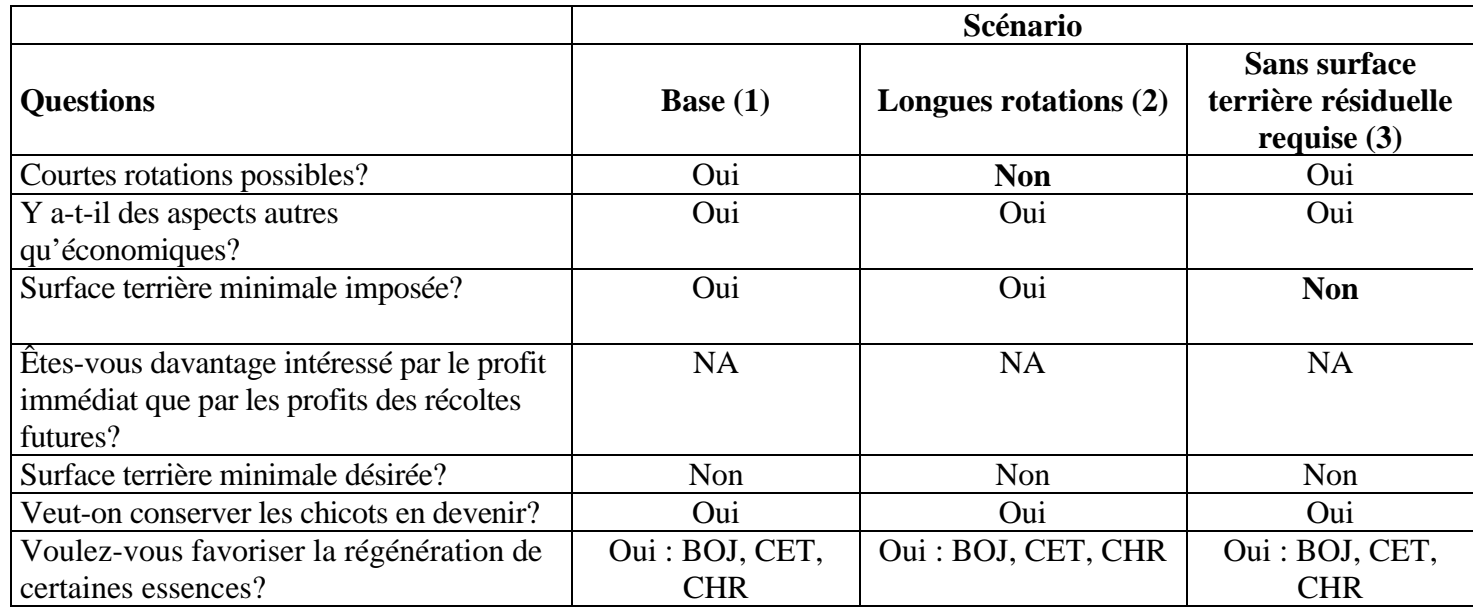

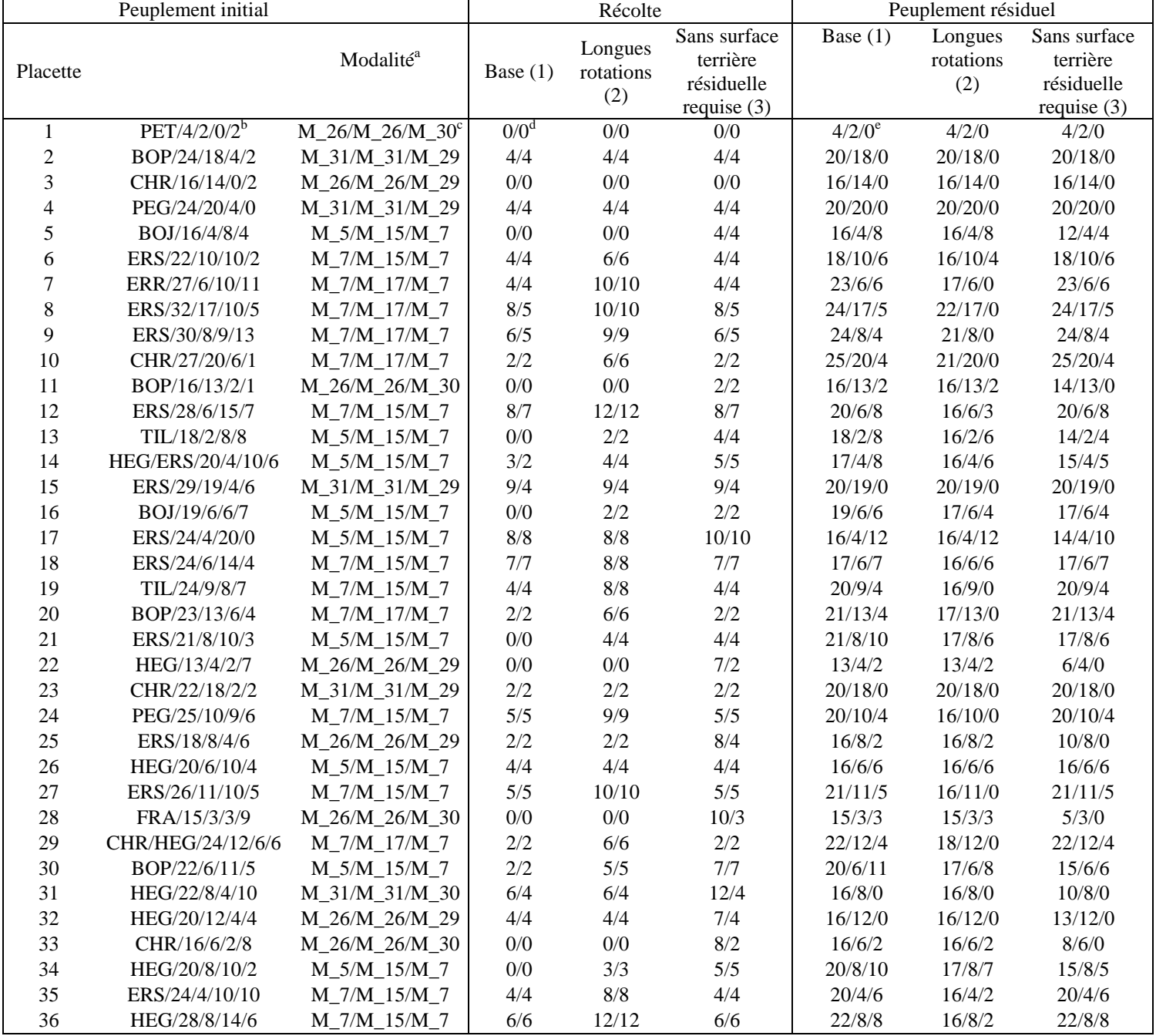

## **Tableau 5 : Description des surfaces terrières prélevée et résiduelle en fonction des trois scénarios d'aménagement**

<sup>a</sup> Voir Figure 1.

<sup>b</sup> Essence dominante/ Surface terrière initiale en P1M1/ Surface terrière initiale en M3G3GT1/ Surface terrière totale initiale en 4.

<sup>c</sup> Cette colonne présente les modalités respectives de récolte respective des trois scénarios.<br><sup>d</sup> Surface terrière totale récoltée/ Surface terrière résiduelle en M3G3GT1.

e Surface terrière totale résiduelle/ Surface terrière résiduelle en P1M1/ Surface terrière résiduelle en M3G3GT1.

## **7 Développement ultérieur du logiciel**

Dans une version ultérieure du logiciel, la rubrique d'Aide sera complétée. Les critères, indicateurs et directives de martelage pourront être revus et améliorés. Par ailleurs, on peut envisager une modification des objectifs de mise en valeur en vue d'une utilisation en forêt publique. De plus, le logiciel sera éventuellement adapté à d'autres types de peuplements. Enfin, le développement d'un tel outil nécessite l'établissement de certains seuils, qui devront être vérifiés. C'est le cas par exemple de la surface terrière en petites tiges utilisée comme critère pour s'assurer que le peuplement se régénère bien. En effet, nous ignorons si le seuil utilisé  $(2m^2/ha$  en petites tiges de vigueur 1) est suffisant.

## **8 Références citées**

- Asael, S. 1999. Typologie des peuplements forestiers du massif vosgien (Alsace et Lorraine). Référentiel de sylviculture. CRPF Lorraine, CRPF Alsace, ONF. 99 pages + annexes.
- Davis, L. S. et N. Johnson 1987. Forest management. Third ed. McGraw-Hill, New York. 790 p.
- Leak, W. B.. D. S. Salomon et P. S. DeBald. 1987. Silvicultural Guide for Northern Hardwood Types in the Northeast (revised). USDA Forest Service. Northeastern Forest Experiment Station. Research Paper NE-603.
- Majcen, Z. et Y. Richard. 1995. Coupe de jardinage dans six regions ecologiques du Quebec. Accroissement quinquennal en surface terriere. Gouvernement du Québec, Ministère des Ressources naturelles, Direction de la Recherche Forestière. Mémoire de recherche numéro 120.
- Majcen, Z. 1997. Coupe de jardinage et coupe de succession dans trois secteurs forestiers : accroissement décennal en surface terriere et état de la régénération. Gouvernement du Québec, Ministère des Ressources Naturelles, Direction de la Recherche Forestière. Mémoire de recherche numéro 129.
- Marquis, D. A., R. L. Ernst et S. L. Stout. 1992. Prescribing Silvicultural Treatments in Hardwood Stands of the Alleghenies (revised). USDA Forest Service. Northeastern Forest Experiment Station. Research Paper NE-96.
- Ministère des Ressources naturelles. 1999. Instructions relatives à l'application du règlement sur la valeur des traitements sylvicoles admissibles en paiement des droits, exercice 1999-2000. Forêt Québec. Direction de l'assistance technique. Division des traitements sylvicoles.
- Ressources Naturelles Canada. 1995. Terminologie de la sylviculture au Canada. Deuxième édition. Service Canadien des Forêts. 114 p.
- Smiths, H. C et N. I. Lamson. 1982. Number of Residual Trees : A Guide for Selection Cutting. USDA Forest Service. Northeastern Forest Experiment Station. Research Paper NE-80.
- Smith, D. M., B. C. Larson, M. J. Kelty et P. M. S. Ashton. 1997. The Practice of Silviculture : applied forest ecology, ninth ed. John Wiley and Sons, Inc. 537 p.

#### **Annexe : Critères de classement des tiges feuillues en fonction de la qualité et de vigueur**

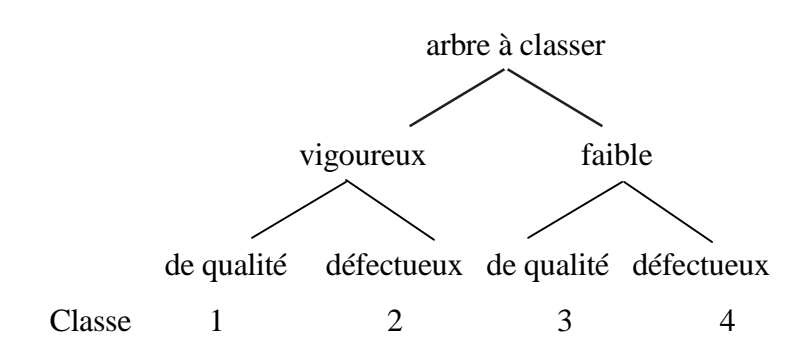

Les critères de classification sont définis comme suit :

- Vigoureux : Arbre qui n'a aucune blessure importante ; sa cime et son feuillage sont bien développés et il ne présente aucune grosse branche morte ou mourante, à l'exception de celle située dans la partie inférieure de la cime en autant que celle-ci ne présente aucune pourriture. Les chances de survie, du maintien de la qualité et de la croissance de l'arbre jusqu'à la prochaine rotation sont considérées comme bonnes. Le critère «maintien de la qualité d'une tige» est défini comme le maintien d'une bille de bois d'œuvre (sciage ou déroulage), c'est-à-dire qu'il n'y a pas détérioration suffisante pour passer d'une bille de qualité bois d'œuvre à une bille de qualité pâte.
- Faible : Arbre affecté par une ou des blessures importantes ; arbre dépérissant, ayant la cime abîmée ou portant de grosses branches mortes ou en train de sécher, etc. Arbre montrant des fentes non cicatrisées, des champignons et des chancres qui diminuent sa qualité. La qualité de cet arbre est susceptible de se détériorer fortement et ses chances de survie jusqu'à la prochaine rotation sont considérées comme faibles.
- De qualité : Arbre qui possède au moins une bille de bois d'œuvre (sciage ou déroulage) ou qui est susceptible d'en acquérir une au cours d'une rotation ultérieure.
- Défectueux : Arbre qui ne possède aucune bille de bois d'œuvre. Le bois de cet arbre est destiné à la pâte ou au chauffage. Cette catégorie pourrait aussi comprendre les tiges destinées au bois de palette.

Source : MRN (1999)